## **Core Developers Guide**

DEPRECATED: moved to<http://struts.apache.org/core-developers/>

Struts 2 processes requests using three core types: [interceptors](https://cwiki.apache.org/confluence/display/WW/Interceptor+Configuration), [actions](https://cwiki.apache.org/confluence/display/WW/Action+Configuration), and [results](https://cwiki.apache.org/confluence/display/WW/Result+Configuration). Each may be configured via XML or annotations.

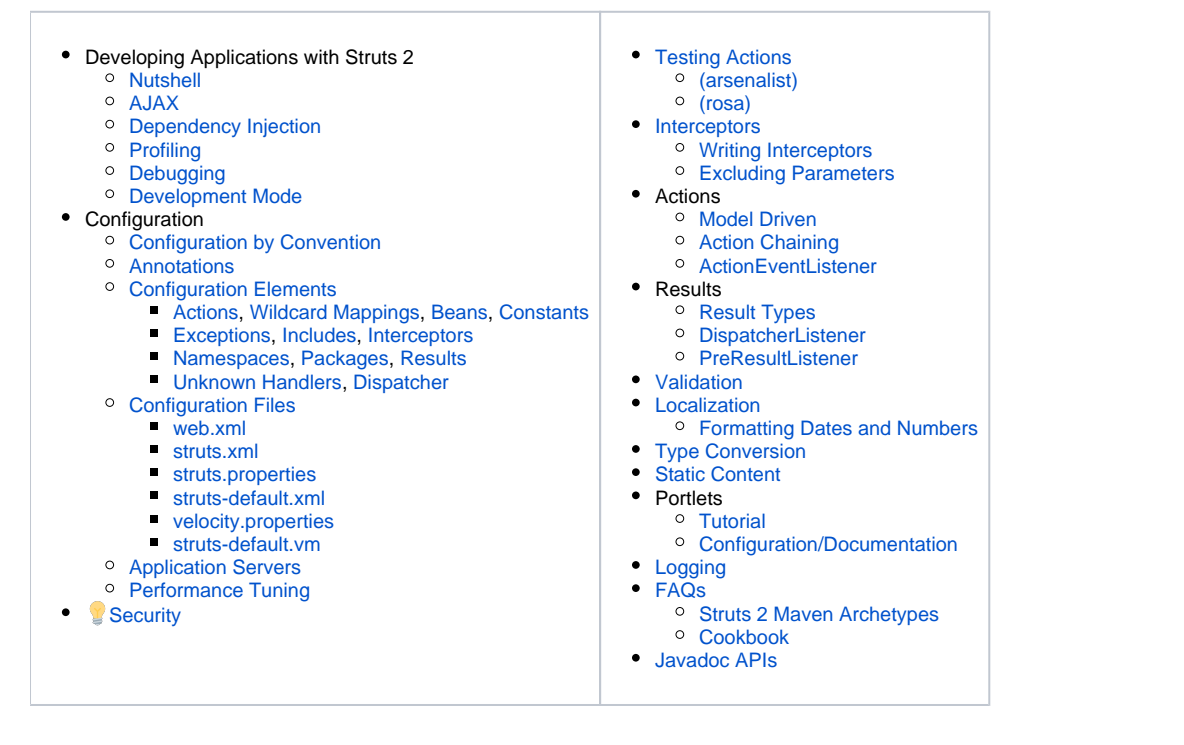

Next: [Tag Developers Guide](https://cwiki.apache.org/confluence/display/WW/Tag+Developers+Guide)